## Arch 150 2 Part Tutorial 3D Terrain Models

## Part 2: Adding texture to the terrain model

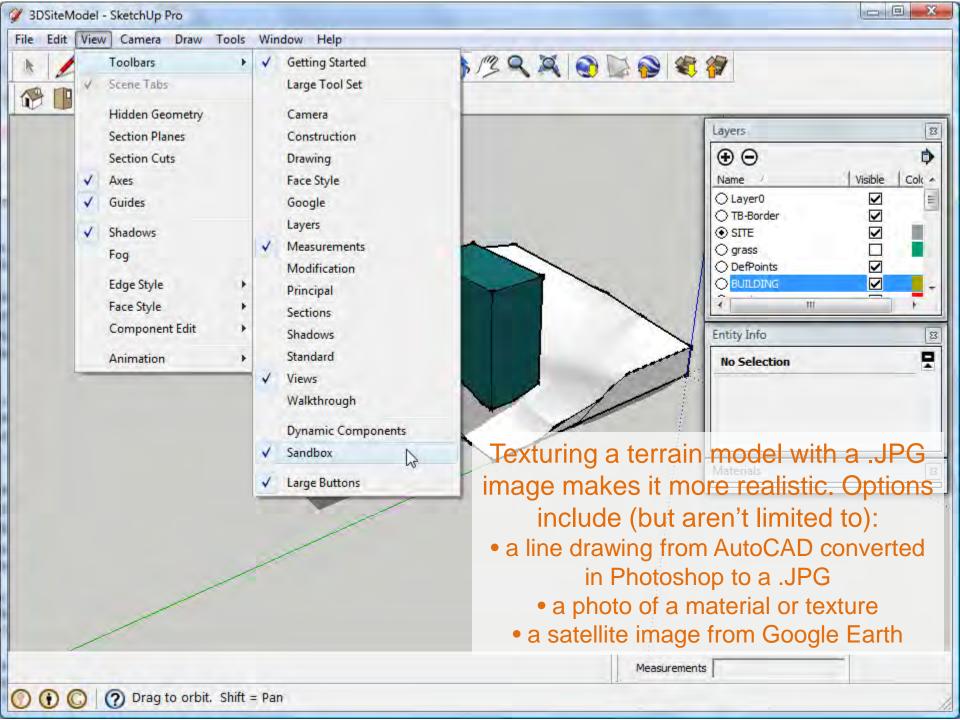

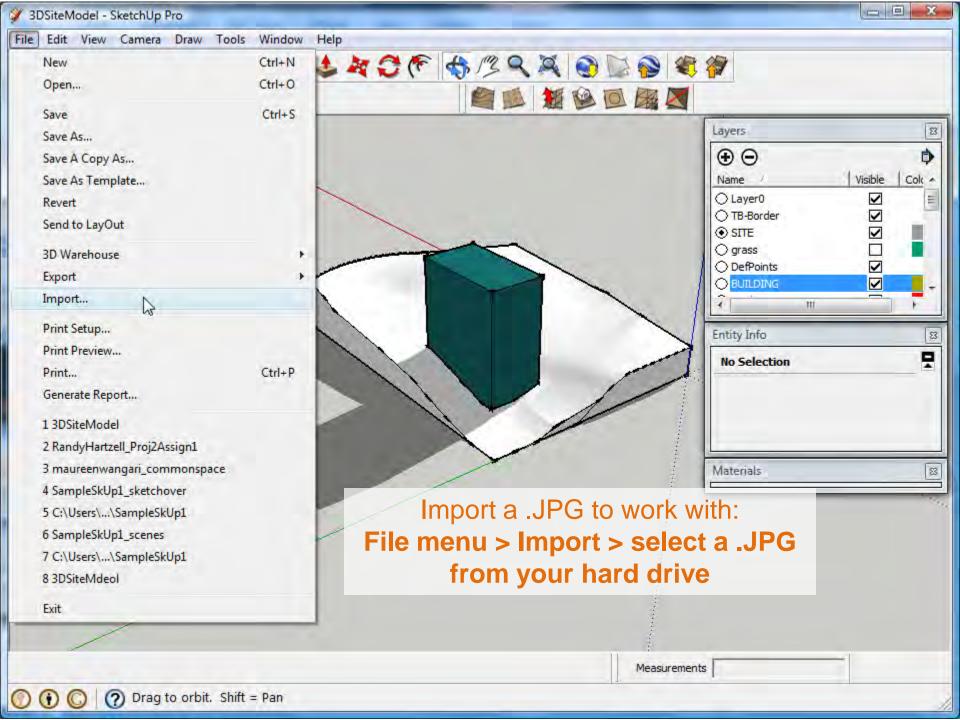

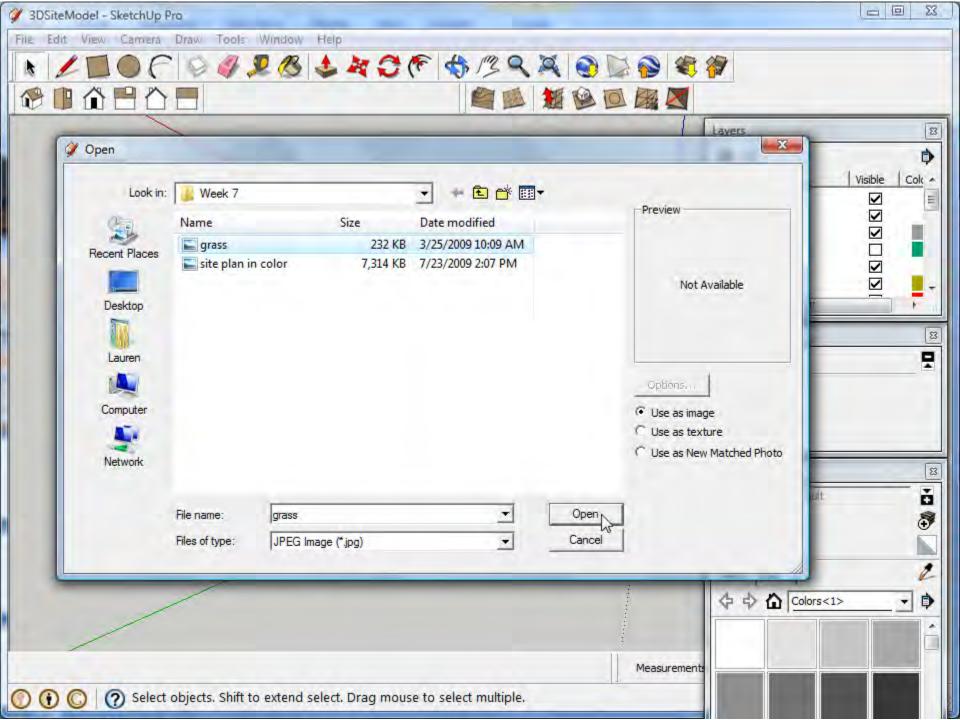

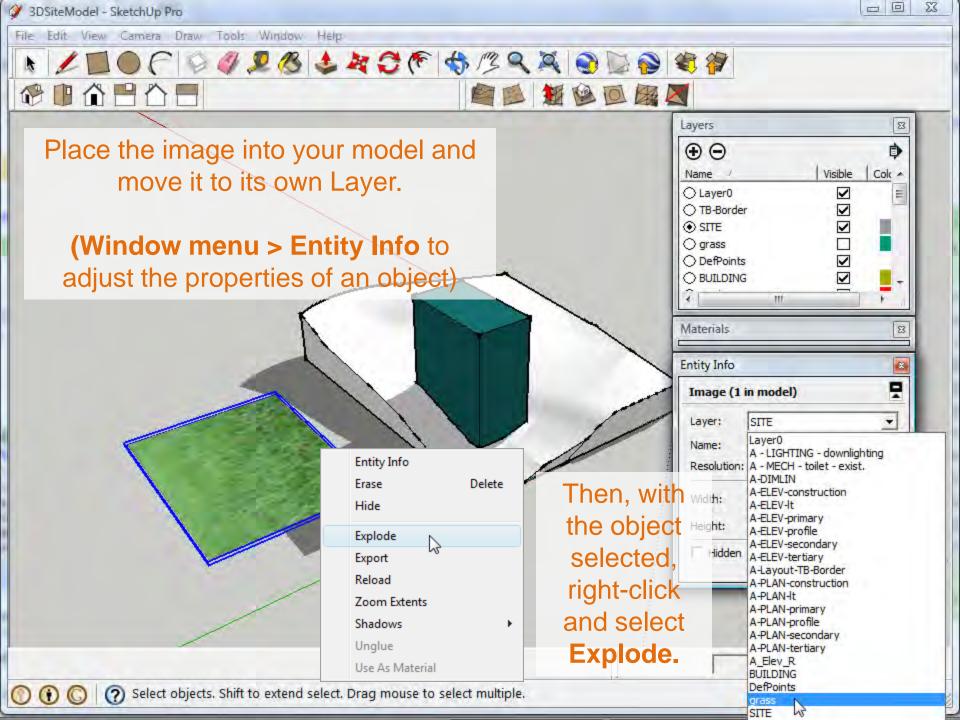

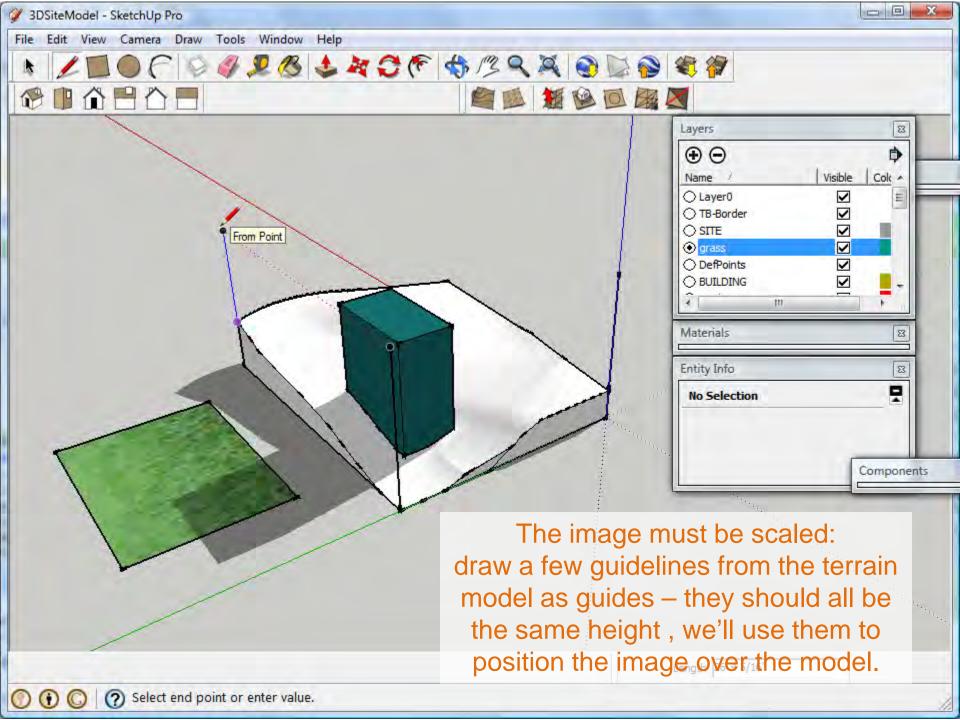

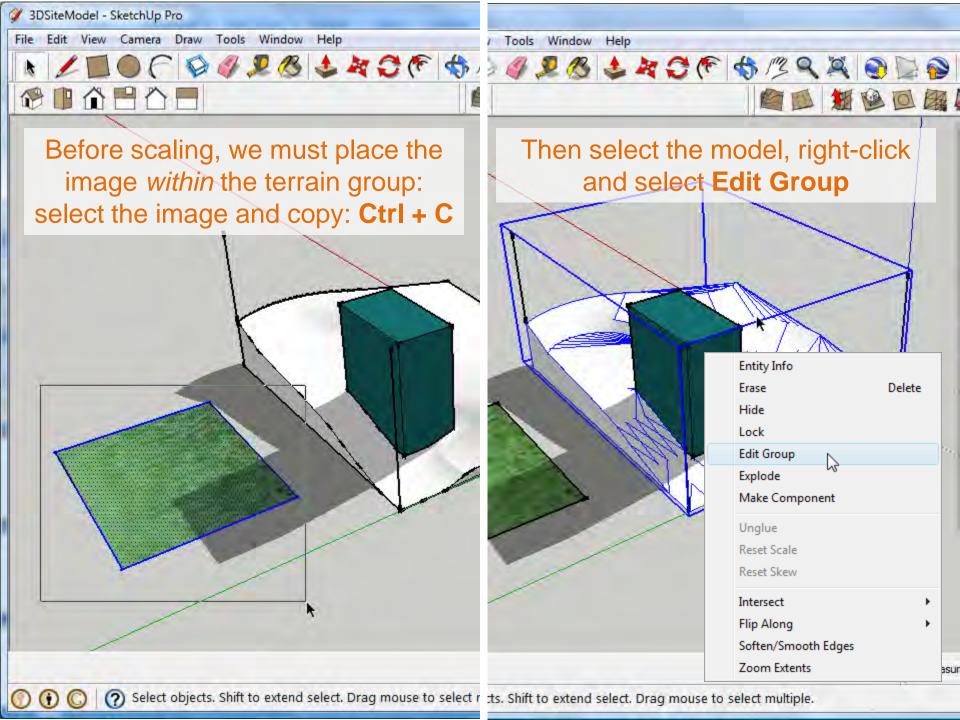

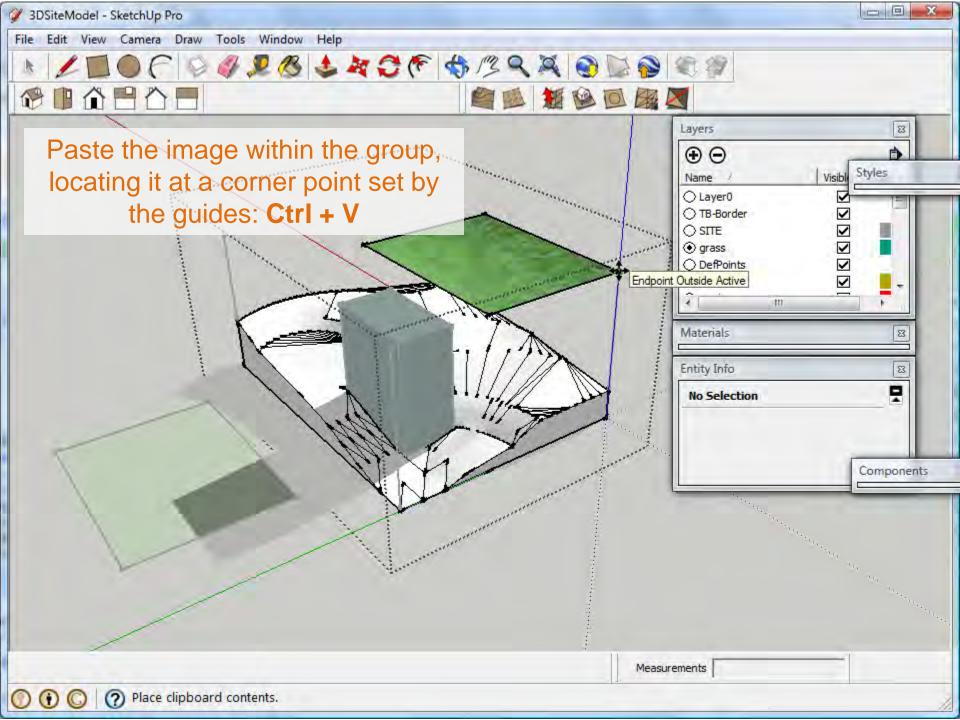

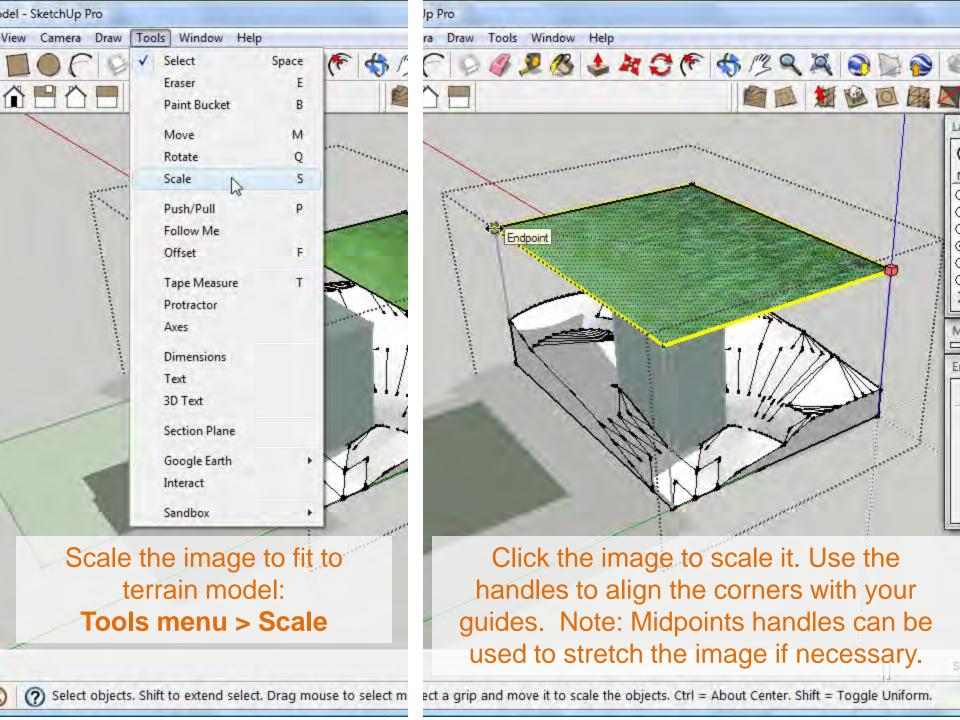

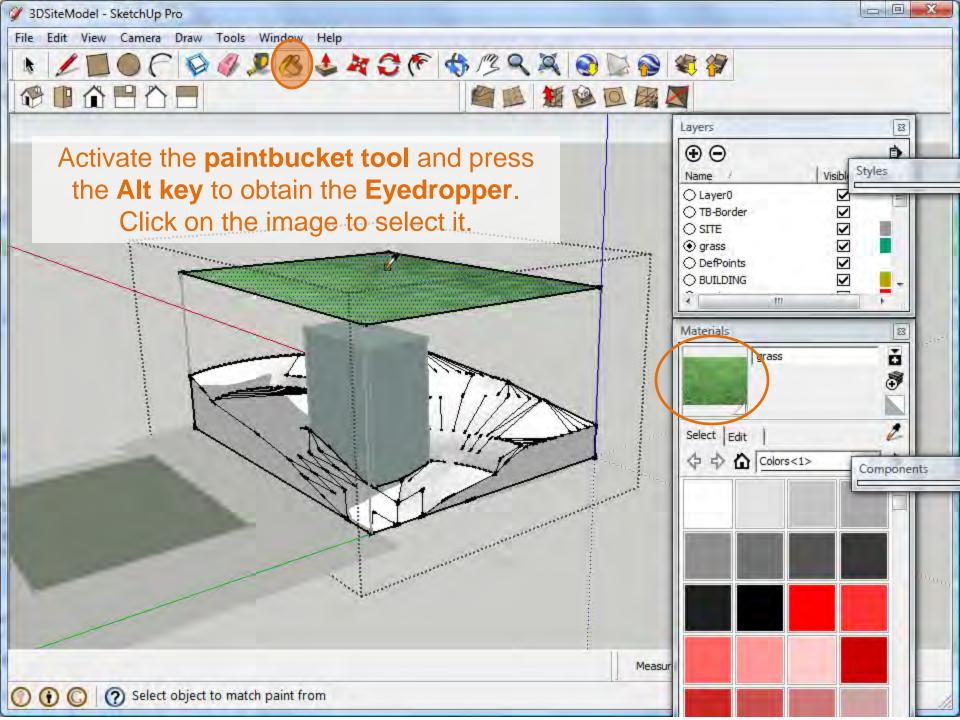

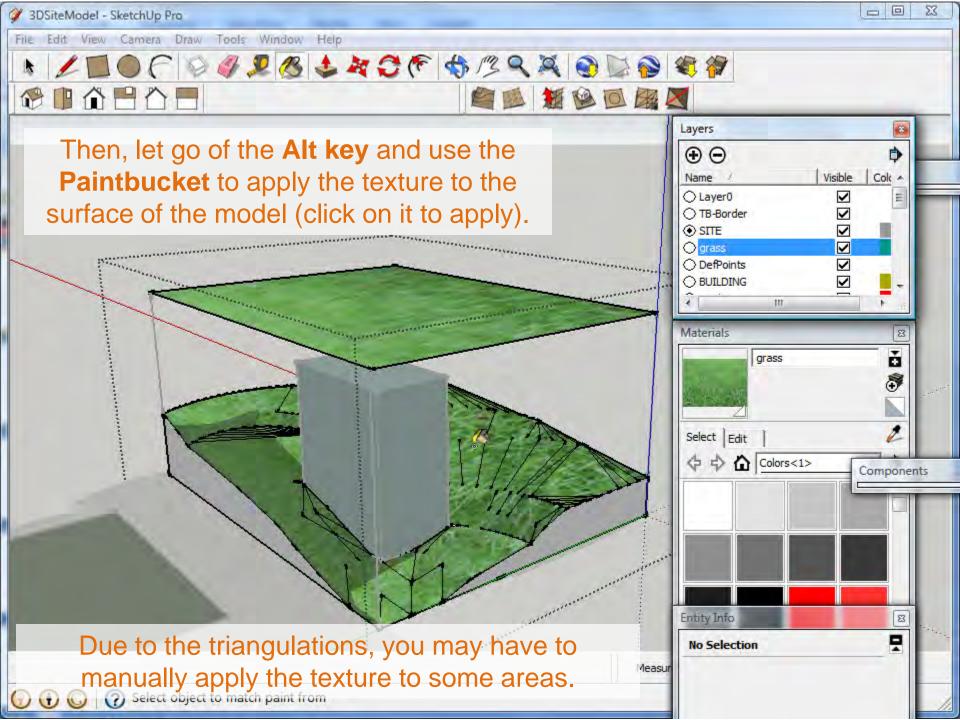

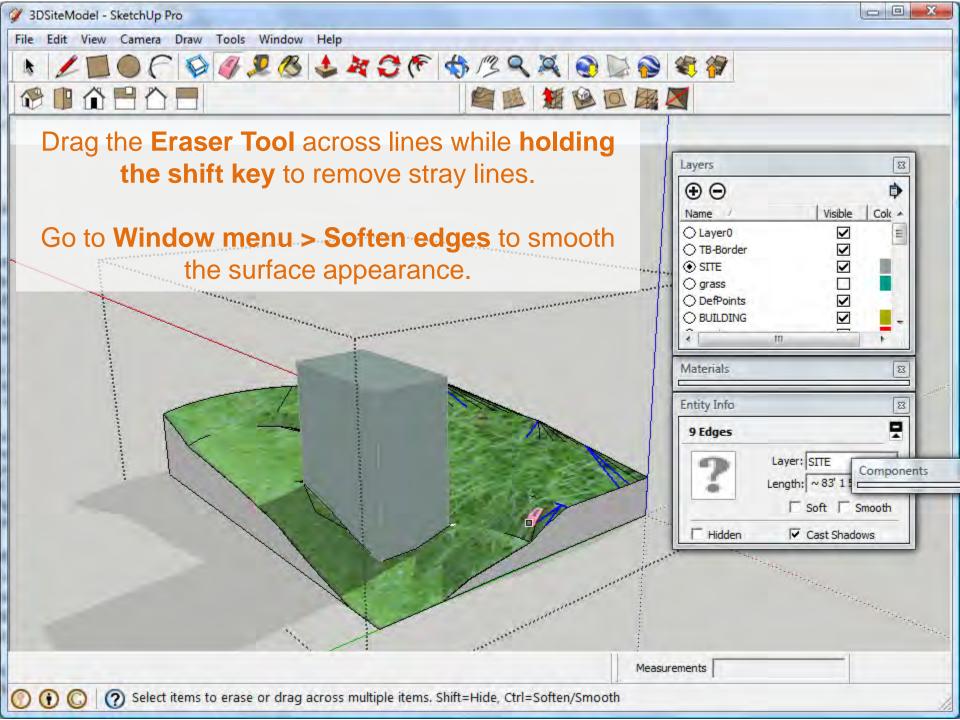

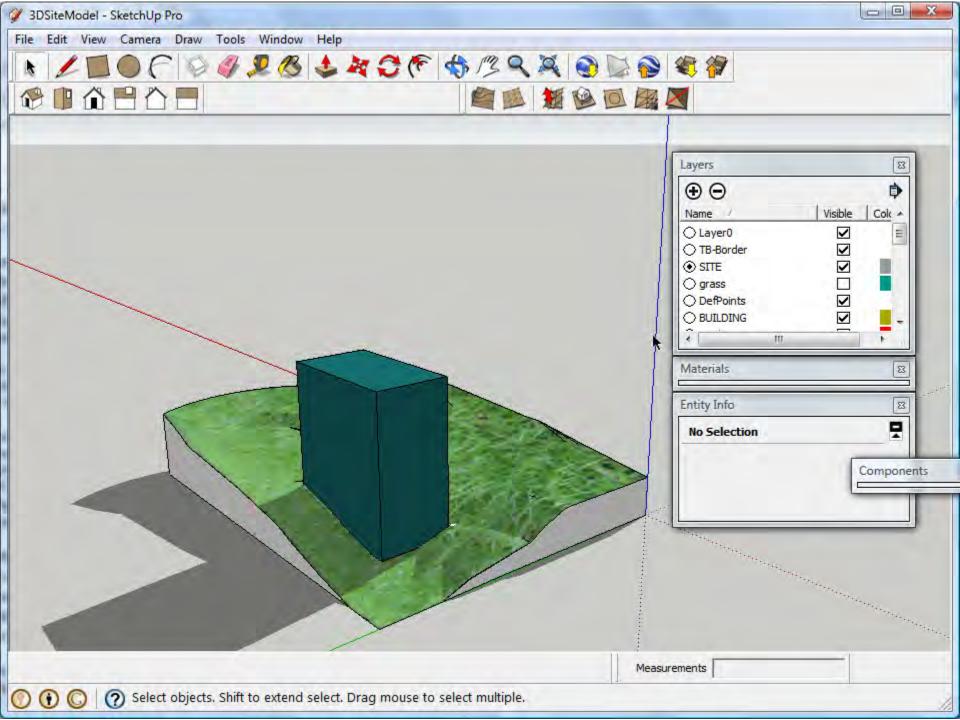

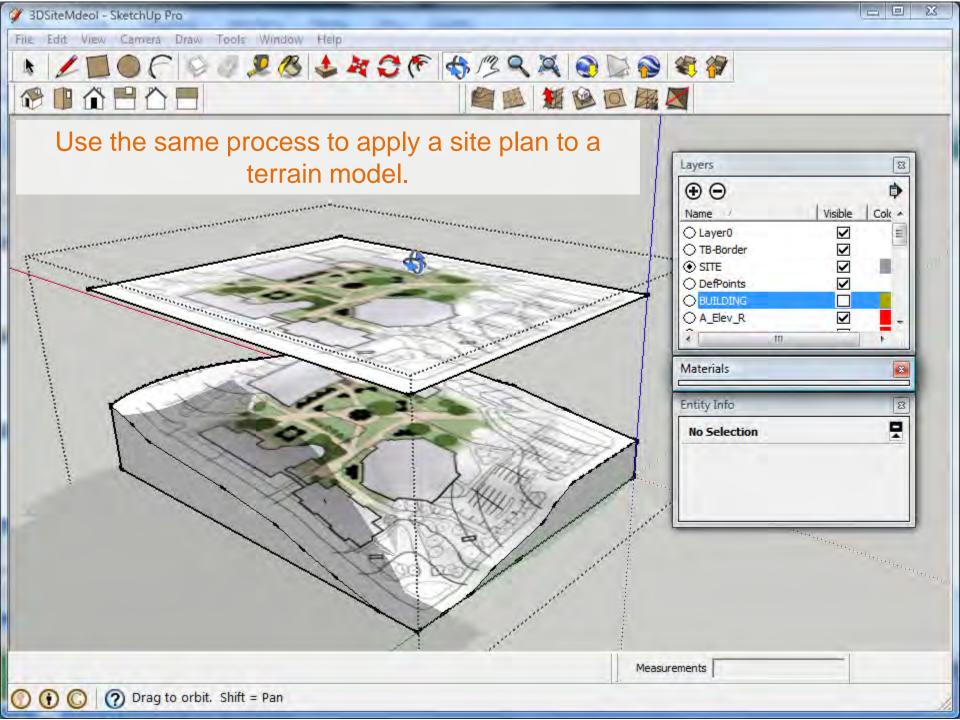

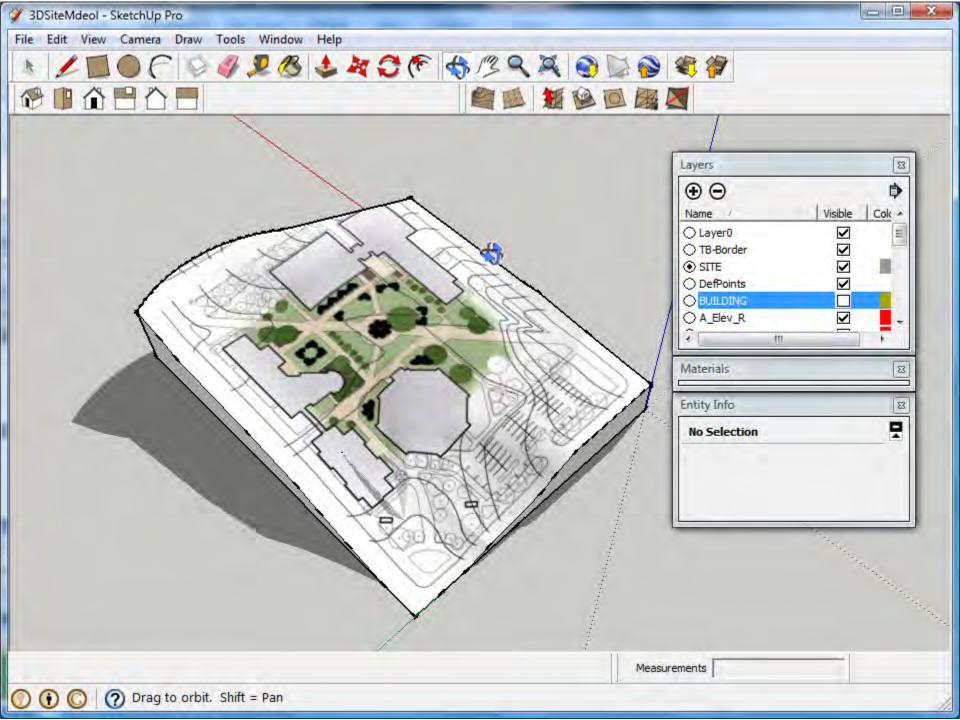

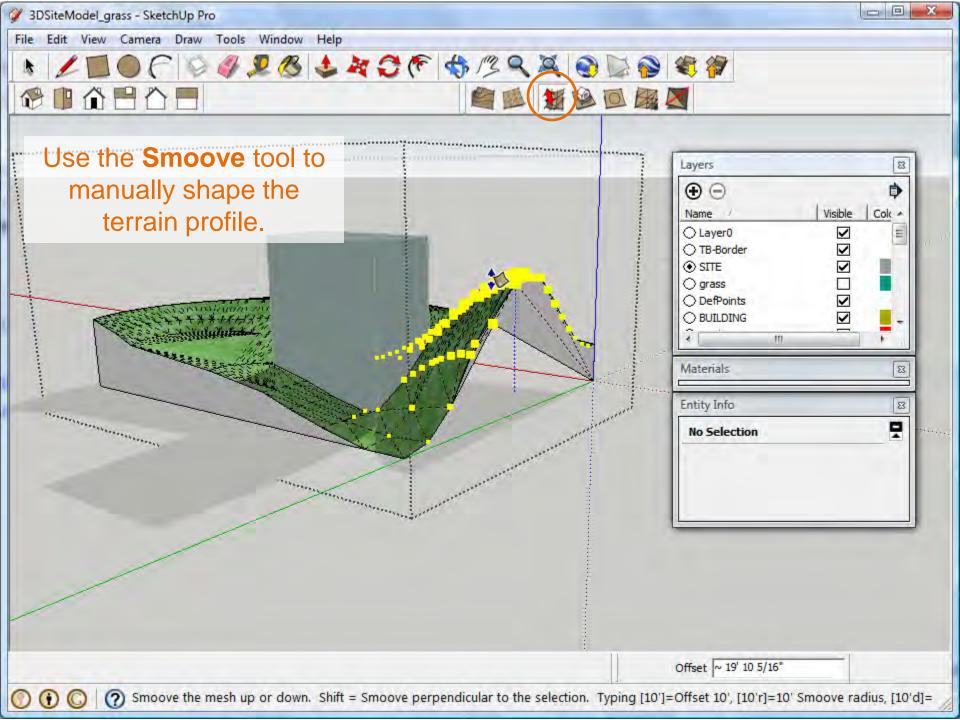

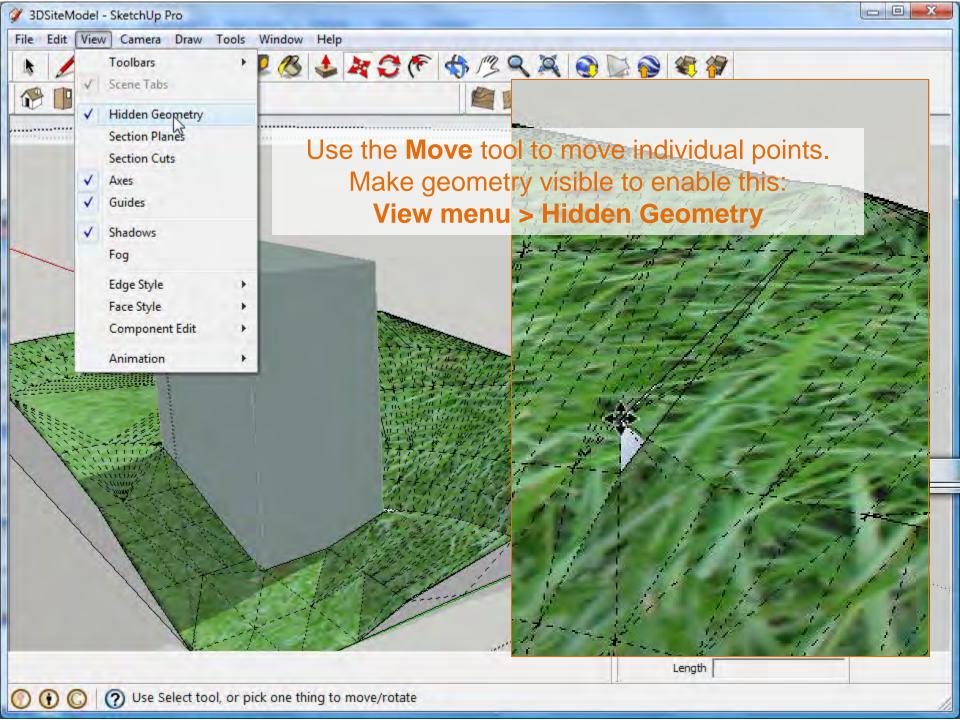

For next week, revise the topography model developed in this week's class and add your shade structure design to it.

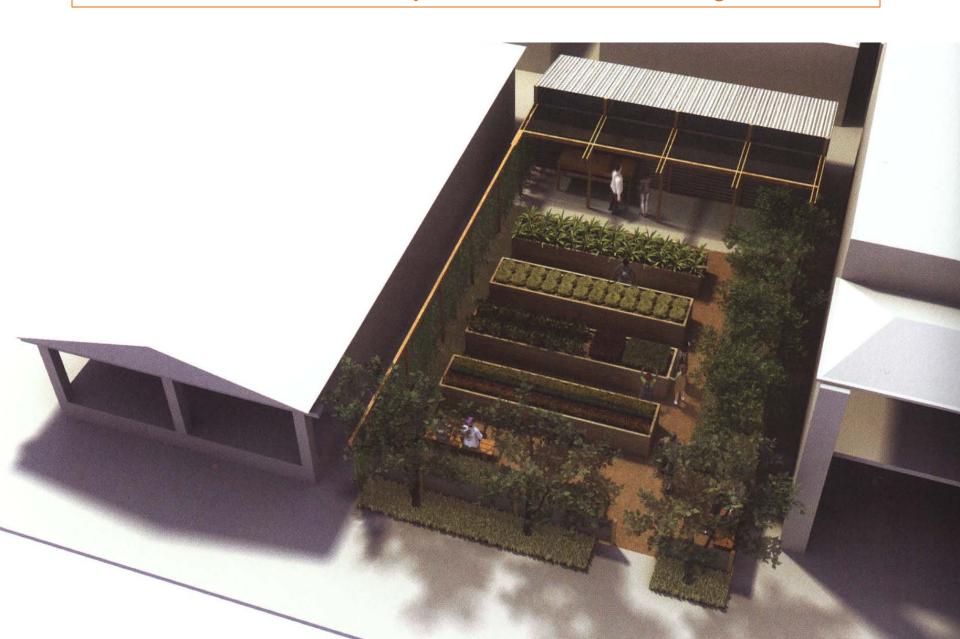

Keep the surrounding contextual buildings *neutral* (white or gray) to allow focus to be on your design work.

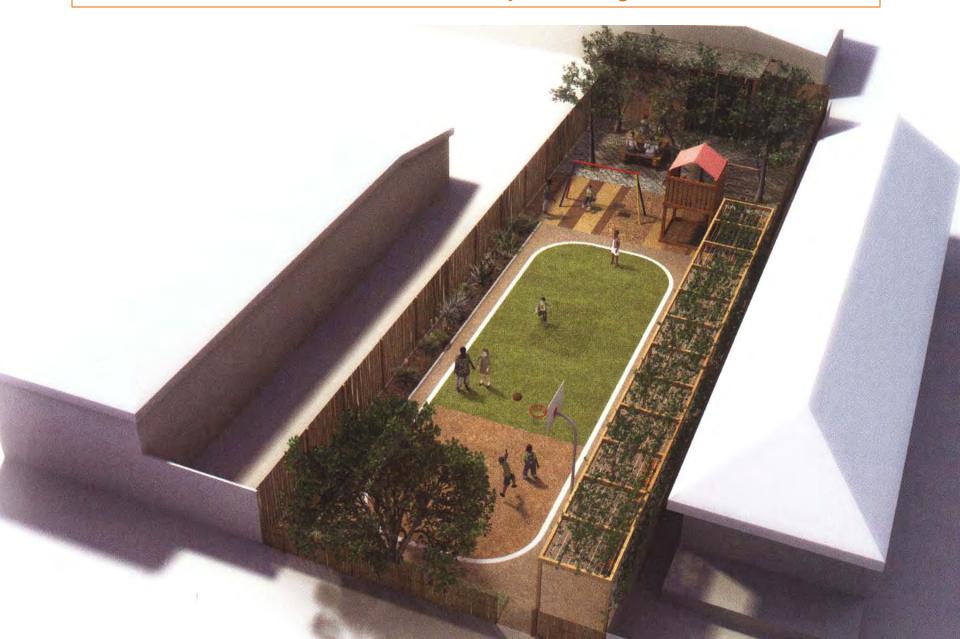